**Chapter 5**

# **Monitors & Condition Synchronization**

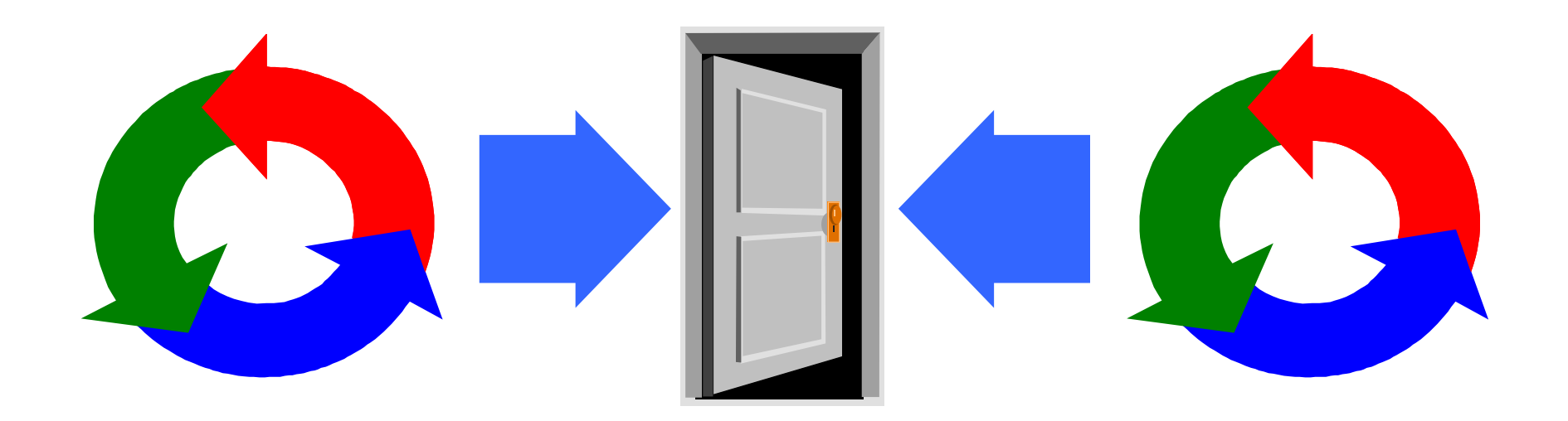

# Concepts: monitors:

encapsulated data + access procedures mutual exclusion + condition synchronization single access procedure active in the monitor nested monitors

Models: guarded actions

Practice: private data and synchronized methods (exclusion). wait(), notify() and notifyAll() for condition synch. single thread active in the monitor at a time

# **5.1 Condition synchronization**

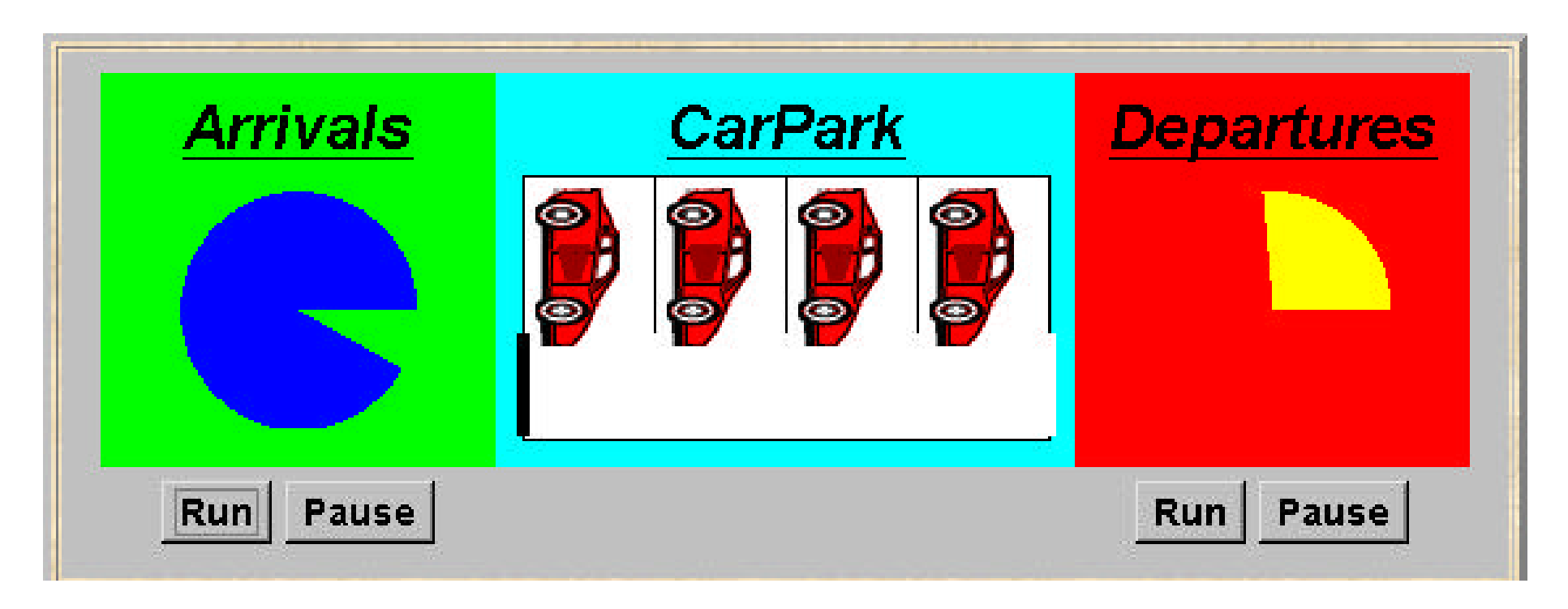

Concurrency: monitors  $&$  condition synchronization A controller is required for a carpark, which only permits cars to enter when the carpark is not full and does not permit cars to leave when there are no cars in the carpark. Car arrival and departure are simulated by separate threads.

©Magee/Kramer

## **carpark model**

• Events or actions of interest?

arrive and depart

♦ Identify processes.

arrivals, departures and carpark control

• Define each process and interactions (structure).

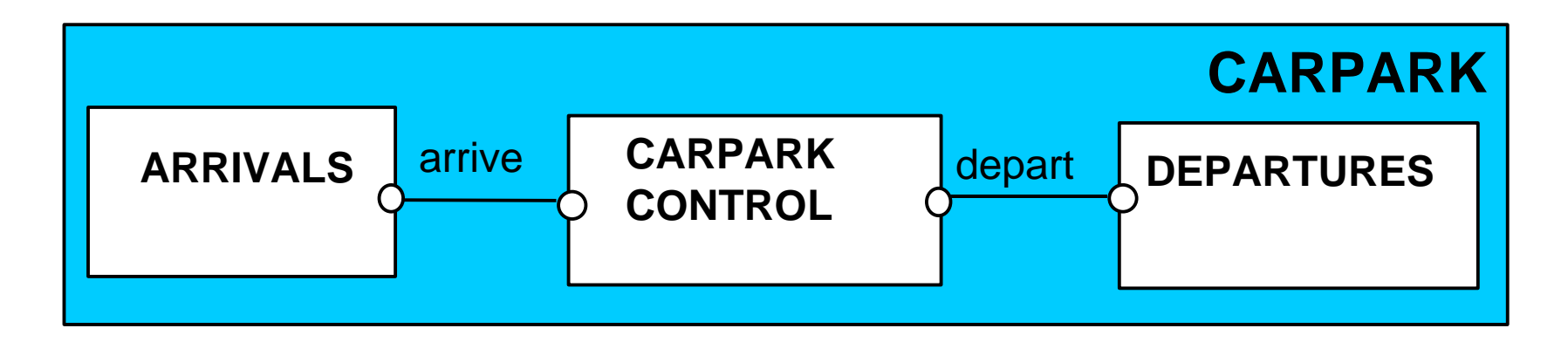

#### **carpark model**

```
CARPARKCONTROL(N=4) = SPACES[N],
SPACES[i:0..N] = (when(i>0) arrive->SPACES[i-1]
                  |when(i<N) depart->SPACES[i+1]
 ).
ARRIVALS = (arrive->ARRIVALS).
DEPARTURES = (depart->DEPARTURES).
 ||CARPARK = 
       (ARRIVALS||CARPARKCONTROL(4)||DEPARTURES).
```
Guarded actions are used to control **arrive** and **depart**. *LTS?*

## **carpark program**

- ♦ Model all entities are processes interacting by actions
- ♦ Program need to identify threads and monitors
	- ♦thread **active** entity which initiates (output) actions
	- ♦monitor **passive** entity which responds to (input) actions.

## **For the carpark?**

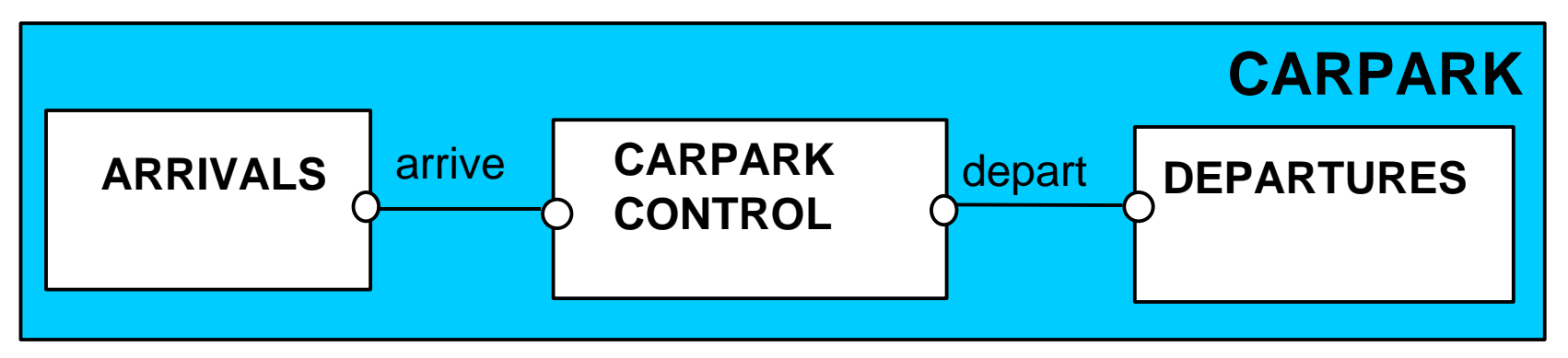

## **carpark program - class diagram**

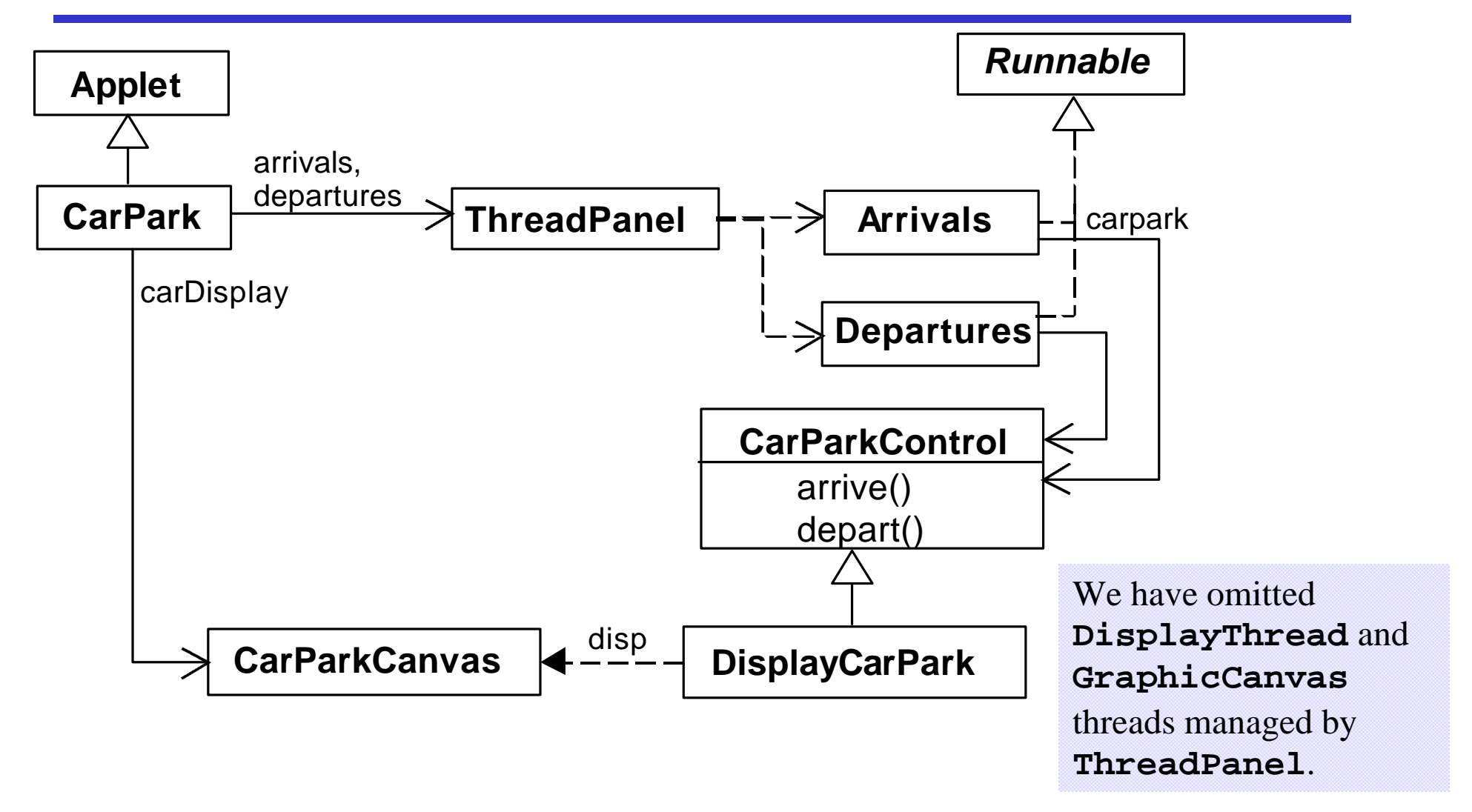

## **carpark program**

**Arrivals** and **Departures** implement **Runnable**, **CarParkControl** provides the control (condition synchronization).

Instances of these are created by the **start()** method of the **CarPark** applet **:**

```
public void start() {
   CarParkControl c =
      new DisplayCarPark(carDisplay,Places);
      arrivals.start(new Arrivals(c));
      departures.start(new Departures(c));
}
```
#### **carpark program - Arrivals and Departures threads**

```
class Arrivals implements Runnable {
   CarParkControl carpark;
   Arrivals(CarParkControl c) {carpark = c;}
   public void run() {
     try {
       while(true) {
         ThreadPanel.rotate(330);
         carpark.arrive();
         ThreadPanel.rotate(30);
 }
     } catch (InterruptedException e){}
 }
}
                                         Similarly Departures
                                         which calls
                                         carpark.depart().
```
How do we implement the control of **CarParkControl**?

Concurrency: monitors & condition synchronization 9

©Magee/Kramer

#### **Carpark program - CarParkControl monitor**

```
class CarParkControl {
   protected int spaces;
   protected int capacity;
   CarParkControl(int capacity)
    {capacity = spaces = n;} synchronized void arrive() {
        … --spaces; …
    }
   synchronized void depart() {
    … ++spaces; …
    }
}
```
*condition synchronization? block if full? (spaces==0) block if empty? (spaces==N) mutual exclusion by synch methods*

# **condition synchronization in Java**

Java provides a thread **wait queue** per monitor (actually per object) with the following methods:

```
public final void notify()
     Wakes up a single thread that is waiting on this object's queue.
public final void notifyAll()
     Wakes up all threads that are waiting on this object's queue.
public final void wait()
                      throws InterruptedException
     Waits to be notified by another thread. The waiting thread 
     releases the synchronization lock associated with the monitor. 
     When notified, the thread must wait to reacquire the monitor
     before resuming execution.
```
## **condition synchronization in Java**

We refer to a thread *entering* a monitor when it acquires the mutual exclusion lock associated with the monitor and *exiting* the monitor when it releases the lock.

**Wait()** - causes the thread to exit the monitor, permitting other threads to enter the monitor.

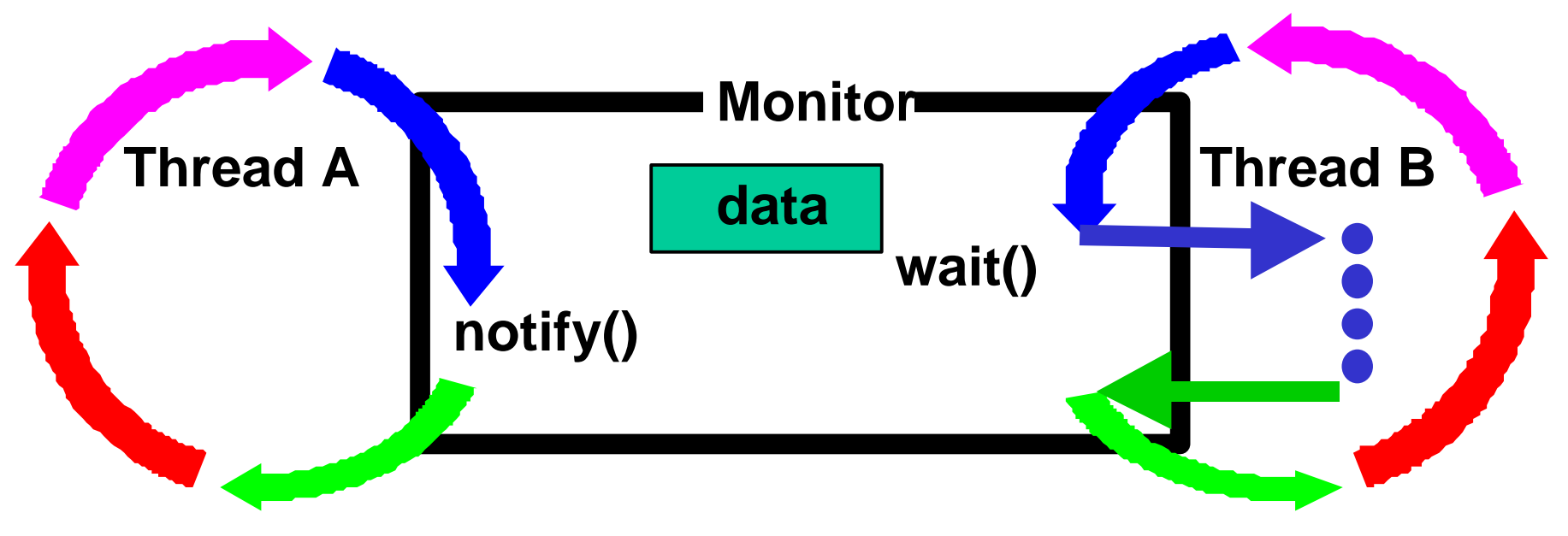

Concurrency: monitors & condition synchronization 12

©Magee/Kramer

## **condition synchronization in Java**

**FSP: when** *cond act* **-> NEWSTAT**

```
Java: public synchronized void act()
              throws InterruptedException
 {
         while (!cond) wait();
         // modify monitor data
         notifyAll()
 }
```
The **while** loop is necessary to retest the condition *cond* to ensure that *cond* is indeed satisfied when it re-enters the monitor.

waiting to enter the monitor now that the monitor data has been changed. ©Magee/Kramer **notifyall()** is necessary to awaken other thread(s) that may be

#### **CarParkControl - condition synchronization**

```
here rather than notifyAll()?
class CarParkControl {
  protected int spaces;
  protected int capacity;
  CarParkControl(int capacity)
    {capacity = spaces = n;} synchronized void arrive() throws InterruptedException {
    while (spaces==0) wait();
     --spaces;
    notify();
 }
  synchronized void depart() throws InterruptedException {
    while (spaces==capacity) wait();
     ++spaces;
    notify();
 }
}
                              Why is it safe to use notify()
```
©Magee/Kramer

**Active** entities (that initiate actions) are implemented as **threads**. **Passive** entities (that respond to actions) are implemented as **monitors**.

Each guarded action in the model of a monitor is implemented as a **synchronized** method which uses a while loop and **wait()** to implement the guard. The while loop condition is the negation of the model guard condition.

Changes in the state of the monitor are signaled to waiting threads using **notify()** or **notifyAll().**

## **5.2 Semaphores**

Semaphores are widely used for dealing with inter-process synchronization in operating systems. Semaphore *s* is an integer variable that can take only non-negative values.

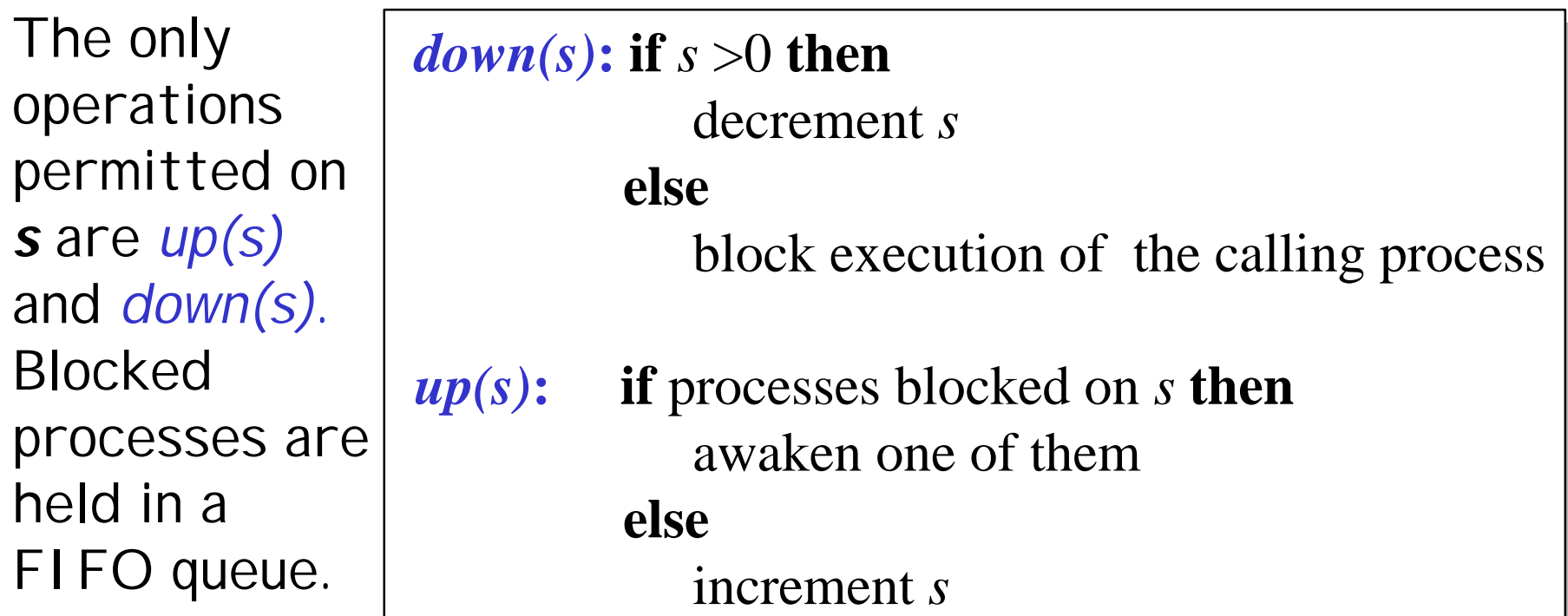

## **modeling semaphores**

To ensure analyzability, we only model semaphores that take a finite range of values. If this range is exceeded then we regard this as an ERROR. N is the initial value.

```
const Max = 3
range Int = 0..Max
SEMAPHORE(N=0) = SEMA[N],
SEMA[v:Int] = (up->SEMA[v+1]
                   |when(v>0) down->SEMA[v-1]
                   ),
SEMA[Max+1] = ERROR.
```
## *LTS?*

## **modeling semaphores**

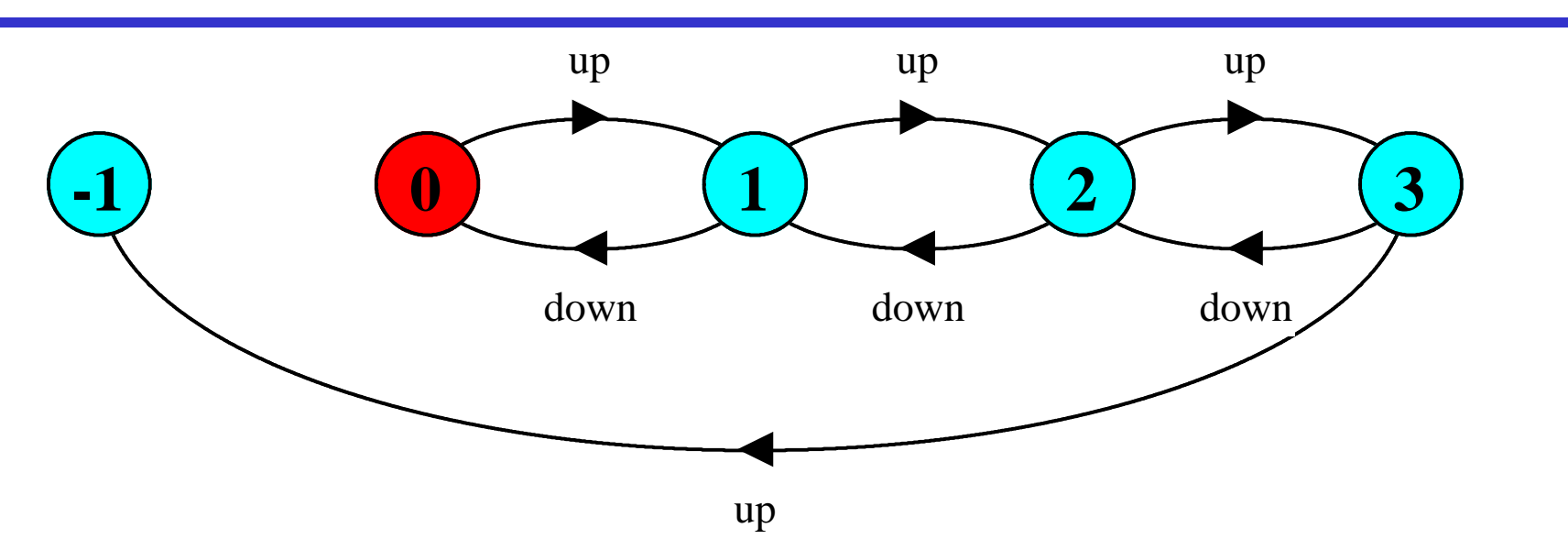

Action down is only accepted when value v of the semaphore is greater than 0.

Action up is not guarded.

Trace to a violation:

$$
up \rightarrow up \rightarrow up \rightarrow up
$$

## **semaphore demo - model**

Three processes **p[1..3]** use a shared semaphore **mutex** to ensure mutually exclusive access (action **critical**) to some resource.

**LOOP = (mutex.down->critical->mutex.up->LOOP). ||SEMADEMO = (p[1..3]:LOOP ||{p[1..3]}::mutex:SEMAPHORE(1)).**

For mutual exclusion, the semaphore initial value is 1. *Why? Is the* **ERROR** *state reachable for* **SEMADEMO***? Is a binary semaphore sufficient (i.e.* **Max=1***) ? LTS?*

#### **semaphore demo - model**

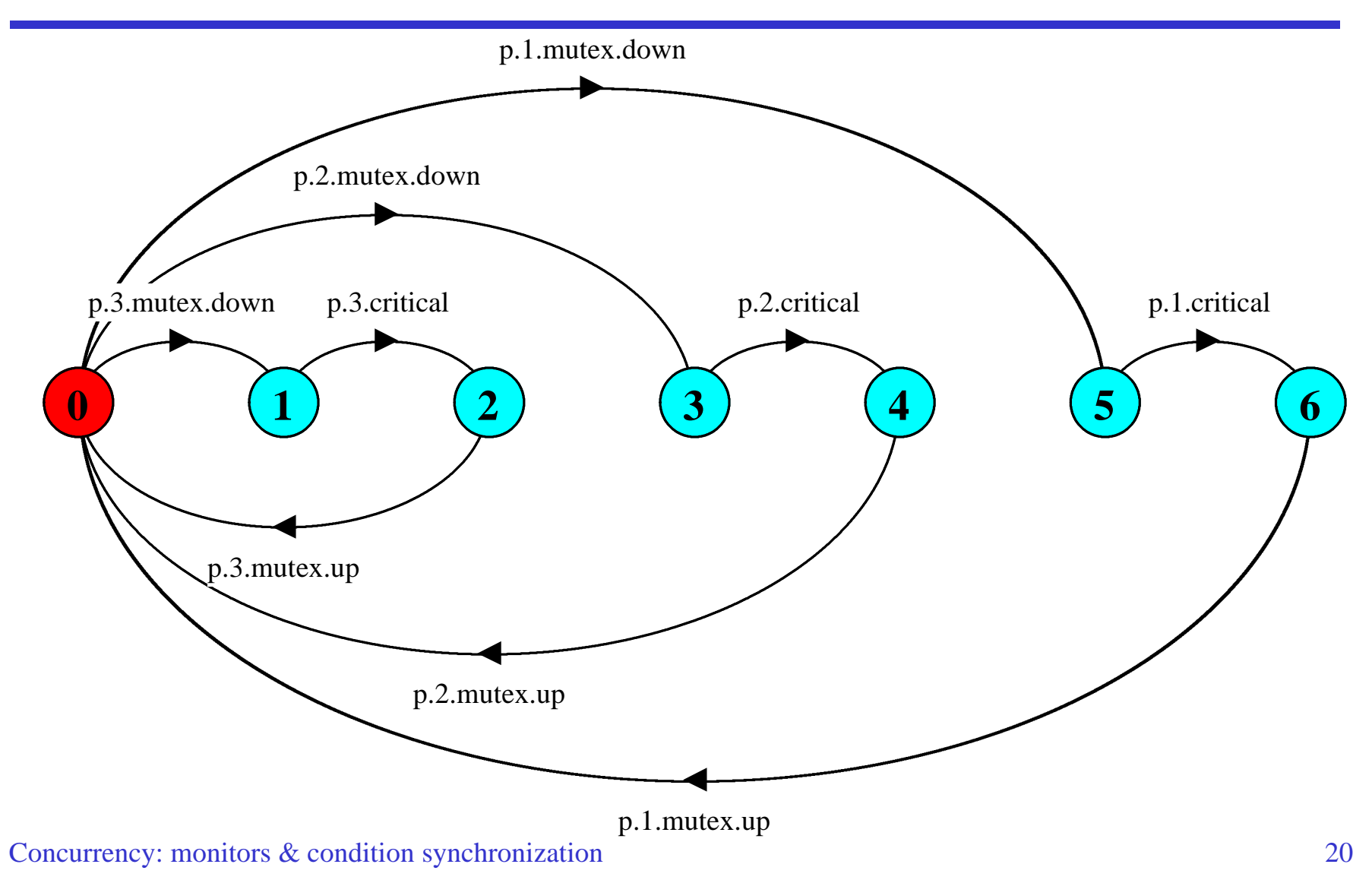

©Magee/Kramer

## **semaphores in Java**

Semaphores are passive objects, therefore implemented as **monitors**.

*(In practice, semaphores are a low-level mechanism often used in implementing the higher-level monitor construct.)*

```
public class Semaphore {
   private int value;
   public Semaphore (int initial)
     {value = initial;}
   synchronized public void up() {
      ++value;
      notify();
 }
   synchronized public void down()
       throws InterruptedException {
     while (value== 0) wait();
     --value;
 }
}
```
## **SEMADEMO display**

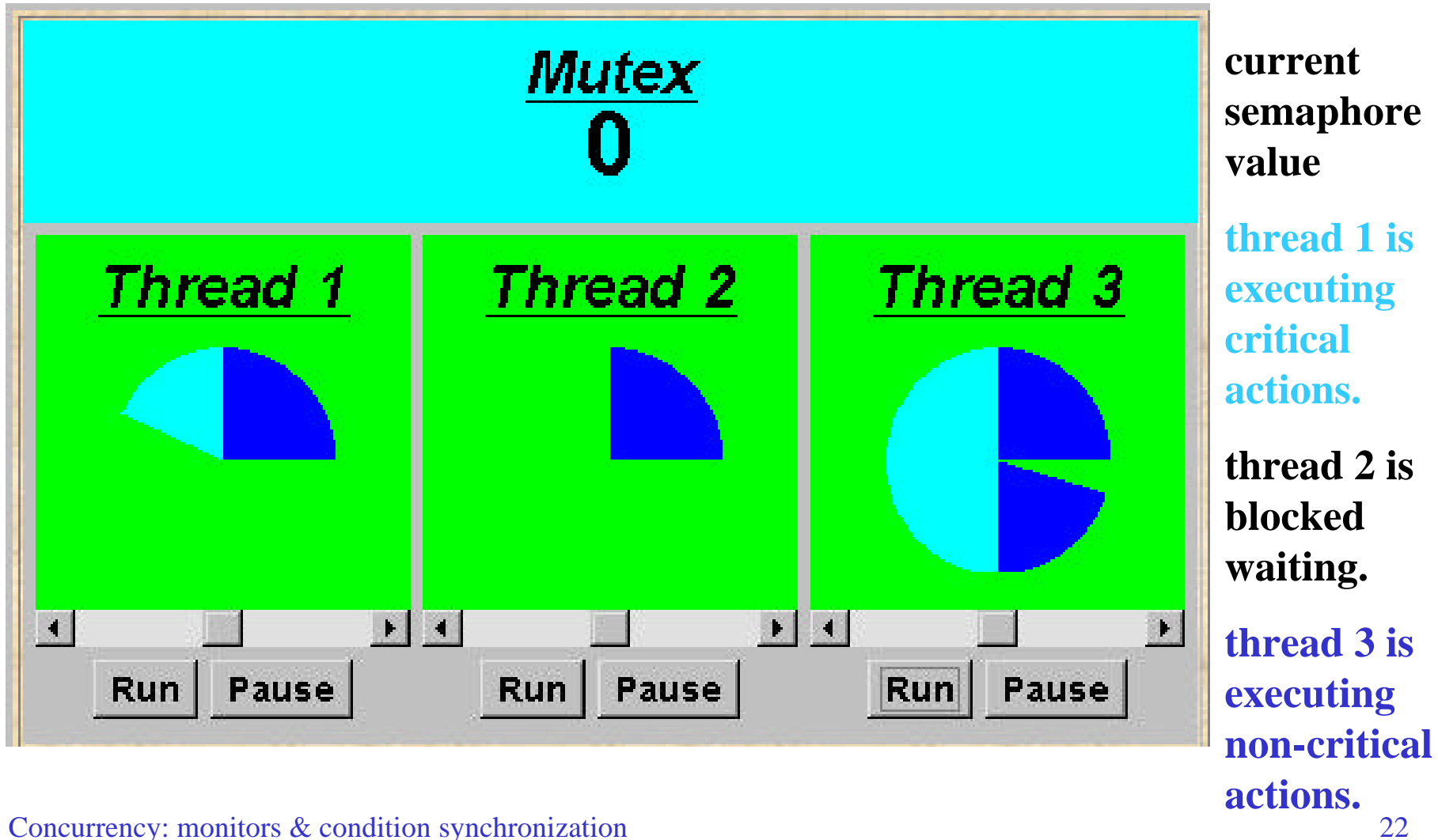

©Magee/Kramer

*What if we adjust the time that each thread spends in its critical section ?*

♦large resource requirement - *more conflict?*

(eg. more than 67% of a rotation)?

♦ small resource requirement - *no conflict?*

(eg. less than 33% of a rotation)?

Hence the time a thread spends in its critical section should be kept as short as possible.

#### **SEMADEMO program - revised ThreadPanel class**

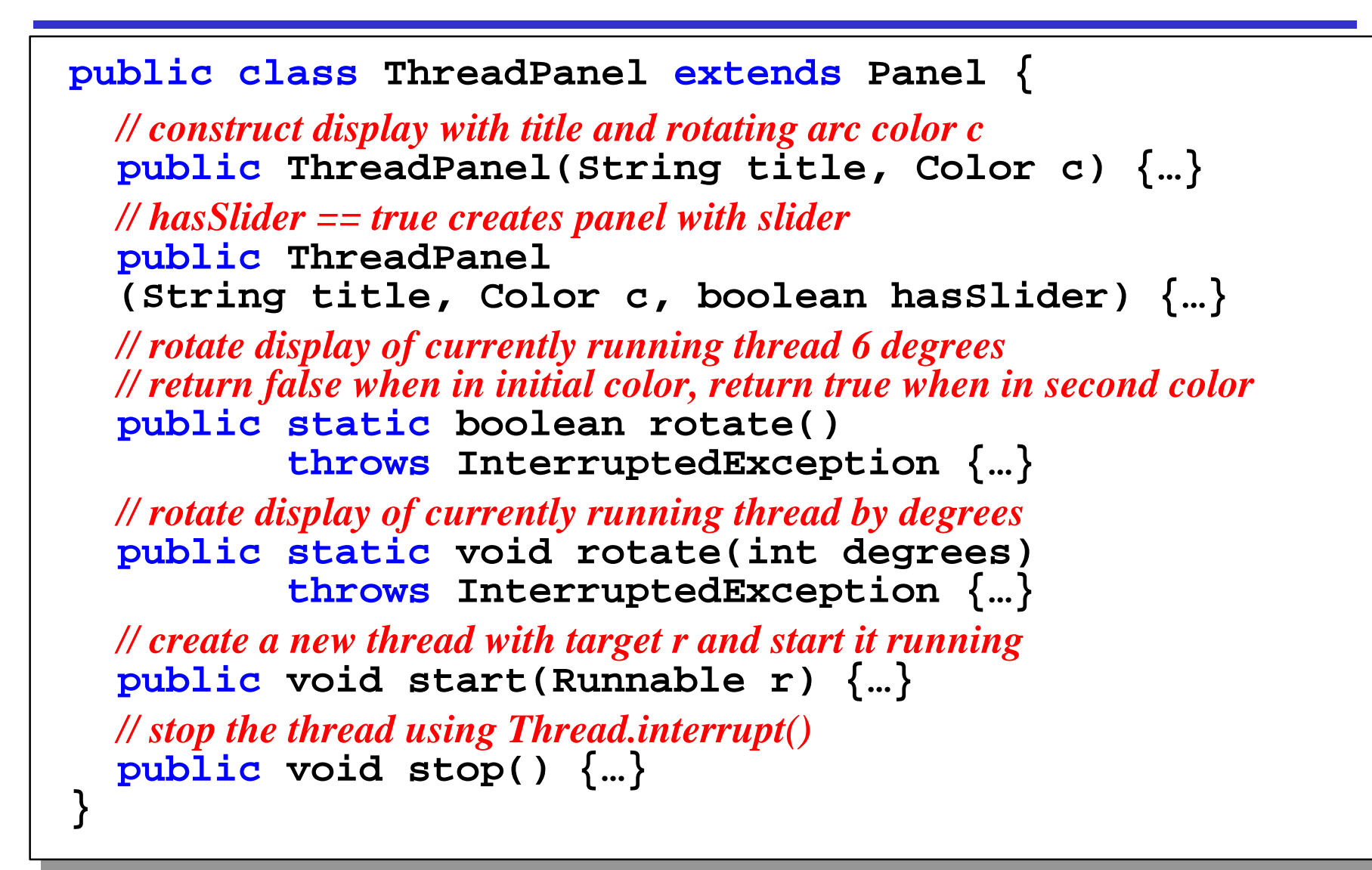

©Magee/Kramer

#### **SEMADEMO program - MutexLoop**

```
class MutexLoop implements Runnable {
   Semaphore mutex;
   MutexLoop (Semaphore sema) {mutex=sema;}
   public void run() {
     try {
       while(true) {
         while(!ThreadPanel.rotate());
         mutex.down(); // get mutual exclusion
         while(ThreadPanel.rotate()); //critical actions
         mutex.up(); //release mutual exclusion
 }
     } catch(InterruptedException e){}
 }
                          } ThreadPanel.rotate() returns
                          false while executing non-critical
                          actions (dark color) and true otherwise.
                                                 Threads and
                                                 semaphore are
                                                 created by the
                                                 applet
                                                 start()
                                                 method.
```
## **5.3 Bounded Buffer**

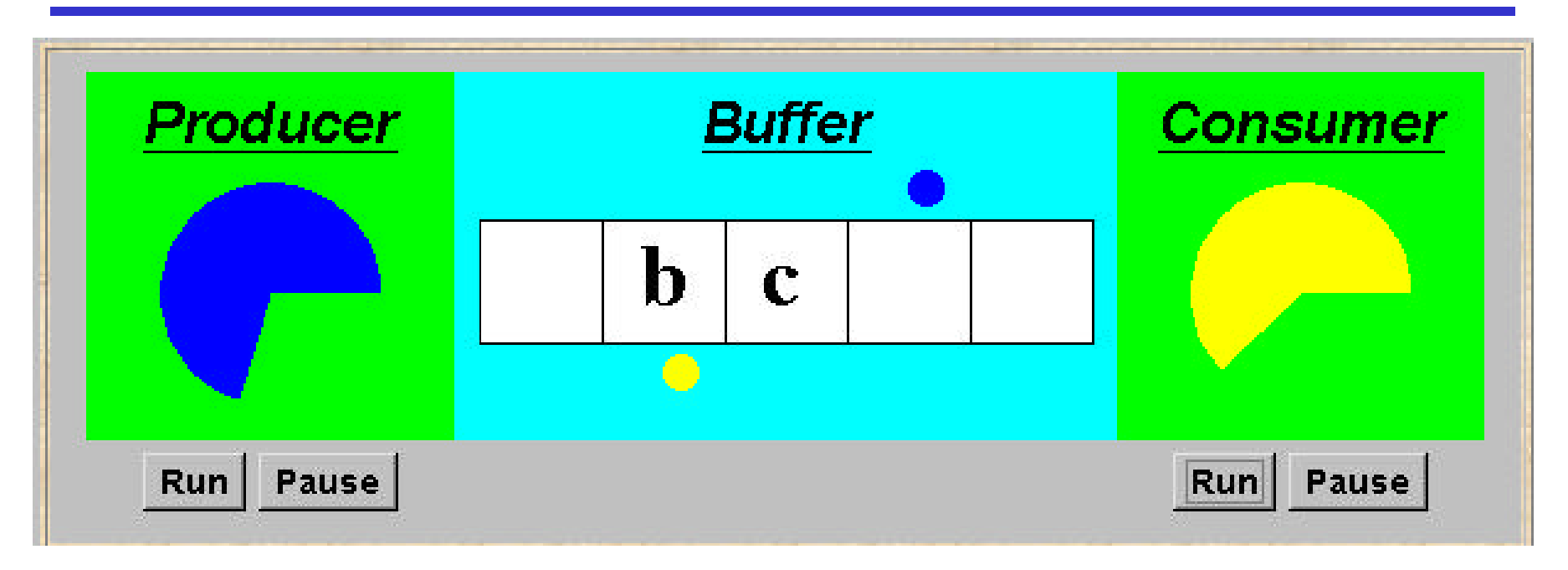

A bounded buffer consists of a fixed number of slots. Items are put into the buffer by a *producer* process and removed by a *consumer* process. It can be used to smooth out transfer rates between the *producer* and *consumer.*

(see car park example)

## **bounded buffer - a data-independent model**

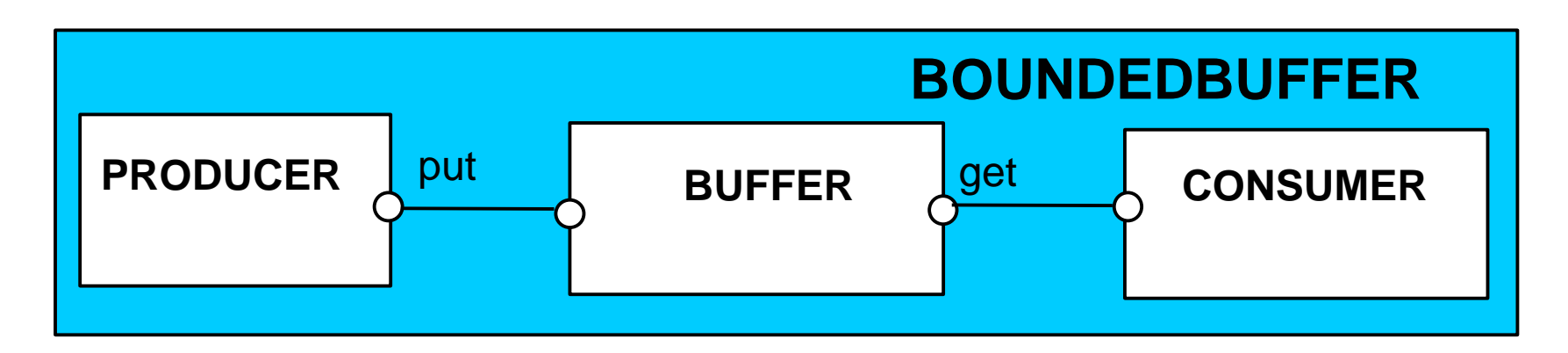

The behaviour of BOUNDEDBUFFER is independent of the actual data values, and so can be modelled in a dataindependent manner.

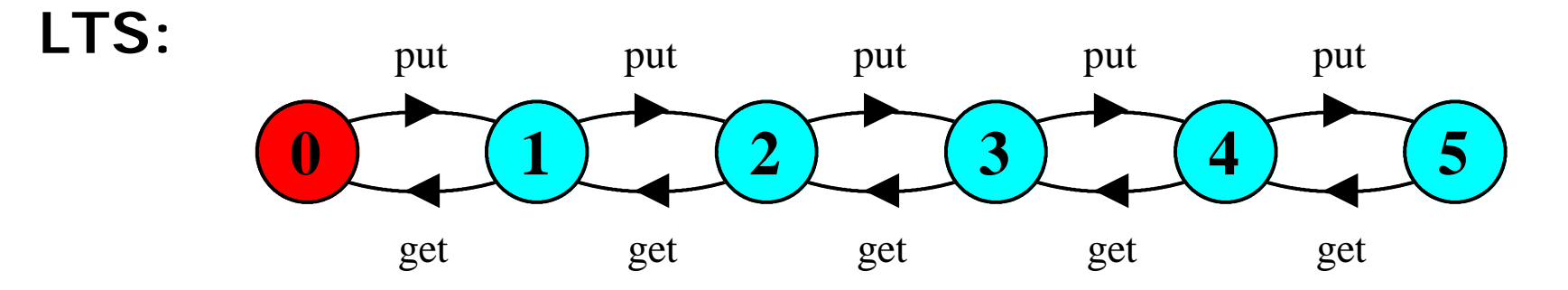

## **bounded buffer - a data-independent model**

```
BUFFER(N=5) = COUNT[0],
COUNT[i:0..N]
    = (when (i<N) put->COUNT[i+1]
       |when (i>0) get->COUNT[i-1]
 ).
PRODUCER = (put->PRODUCER).
CONSUMER = (get->CONSUMER).
||BOUNDEDBUFFER =
(PRODUCER||BUFFER(5)||CONSUMER).
```
# **bounded buffer program - buffer monitor**

```
public interface Buffer {…}
class BufferImpl implements Buffer {
     …
 public synchronized void put(Object o)
              throws InterruptedException {
     while (count==size) wait();
     buf[in] = o; ++count; in=(in+1)%size;
     notify();
 }
   public synchronized Object get()
              throws InterruptedException {
     while (count==0) wait();
     Object o =buf[out];
     buf[out]=null; --count; out=(out+1)%size;
     notify();
     return (o);
 }
}
                                                 We separate the
                                                 interface to
                                                 permit an
                                                 alternative
                                                 implementation
                                                 later.
```
## **bounded buffer program - producer process**

```
class Producer implements Runnable {
   Buffer buf;
   String alphabet= "abcdefghijklmnopqrstuvwxyz";
   Producer(Buffer b) {buf = b;}
   public void run() {
     try {
       int ai = 0;
       while(true) {
         ThreadPanel.rotate(12);
         buf.put(new Character(alphabet.charAt(ai)));
         ai=(ai+1) % alphabet.length();
         ThreadPanel.rotate(348);
 }
     } catch (InterruptedException e){}
 }
}
                                         Similarly Consumer
                                         which calls buf.get().
```
# **5.4 Nested Monitors**

Suppose that, in place of using the *count* variable and condition synchronization directly, we instead use two semaphores *full* and *empty* to reflect the state of the buffer.

```
class SemaBuffer implements Buffer {
 …
   Semaphore full; //counts number of items
   Semaphore empty; //counts number of spaces
   SemaBuffer(int size) {
     this.size = size; buf = new Object[size];
     full = new Semaphore(0);
     empty= new Semaphore(size);
 }
…
}
```
## **nested monitors - bounded buffer program**

```
synchronized public void put(Object o)
                throws InterruptedException {
     empty.down();
     buf[in] = o;
     ++count; in=(in+1)%size;
     full.up();
 }
  synchronized public Object get()
                 throws InterruptedException{
     full.down();
     Object o =buf[out]; buf[out]=null;
     --count; out=(out+1)%size;
     empty.up();
     return (o);
 }
                                            Does this behave
                                            as desired?
```
*empty* is decremented during a **put** operation, which is blocked if *empty* is zero; *full* is decremented by a **get** operation, which is blocked if *full* is zero.

## **nested monitors - bounded buffer model**

```
const Max = 5
range Int = 0..Max
SEMAPHORE ...as before...
BUFFER = (put -> empty.down ->full.up ->BUFFER
           |get -> full.down ->empty.up ->BUFFER
 ).
PRODUCER = (put -> PRODUCER).
CONSUMER = (get -> CONSUMER).
||BOUNDEDBUFFER = (PRODUCER|| BUFFER || CONSUMER
                   ||empty:SEMAPHORE(5)
                   ||full:SEMAPHORE(0)
                   )@{put,get}. Does this behave
                                       as desired?
```
## **nested monitors - bounded buffer model**

*LTSA* analysis predicts a possible **DEADLOCK**:

```
Composing
 potential DEADLOCK
States Composed: 28 Transitions: 32 in 60ms
Trace to DEADLOCK:
  get
```
The **Consumer** tries to **get** a character, but the buffer is empty. It blocks and releases the lock on the semaphore **full**. The **Producer** tries to **put** a character into the buffer, but also blocks. *Why?*

This situation is known as the *nested monitor problem***.**

## **nested monitors - revised bounded buffer program**

The only way to avoid it in Java is by careful design. In this example, the deadlock can be removed by ensuring that the monitor lock for the buffer is not acquired until *after* semaphores are decremented.

```
public void put(Object o)
               throws InterruptedException {
     empty.down();
     synchronized(this){
       buf[in] = o; ++count; in=(in+1)%size;
 }
     full.up();
 }
```
#### **nested monitors - revised bounded buffer model**

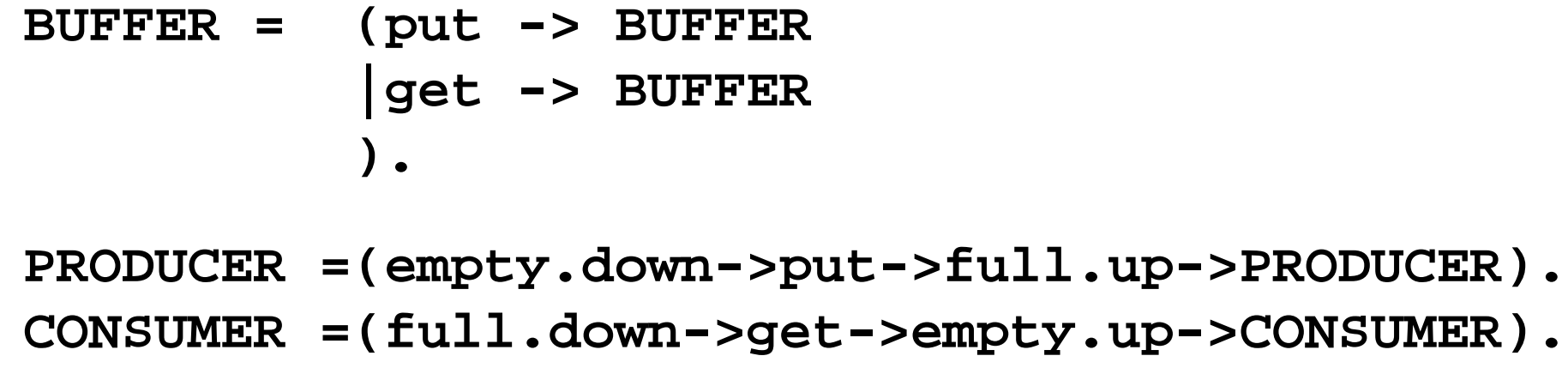

The semaphore actions have been moved to the producer and consumer. This is exactly as in the implementation where the semaphore actions are *outside* the monitor .

*Does this behave as desired?*

*Minimized LTS?*

# **5.5 Monitor invariants**

An **invariant** for a monitor is an assertion concerning the variables it encapsulates. This assertion must hold whenever there is no thread executing inside the monitor i.e. on thread **entry** to and **exit** from a

monitor .

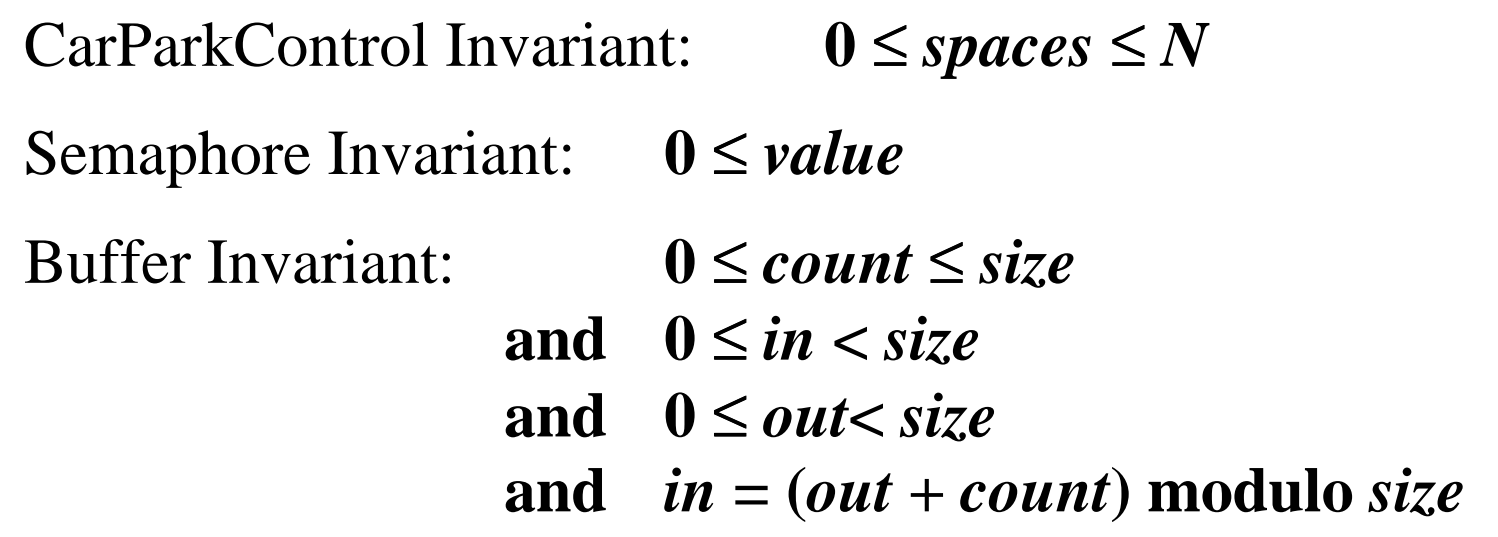

Concurrency: monitors & condition synchronization 37 Invariants can be helpful in reasoning about correctness of monitors using a logical *proof-based* approach. Generally we prefer to use a *model-based* approach amenable to mechanical checking .

## **Summary**

**Concepts** 

**monitors: encapsulated data + access procedures mutual exclusion + condition synchronization nested monitors** Model **guarded actions** Practice **private data and synchronized methods in Java** wait(), notify() and notifyAll() for condition synchronization **single thread active in the monitor at a time**